Документ подписан прос<u>той электронной подписью</u><br>Информация о владовосхдарственное аккредитованное не<mark>коммерческое частное образовательное</mark> **учреждение высшего образования «Академия маркетинга и социально-информационных технологий – ИМСИТ» (г. Краснодар)** 4237c7ccb9b9e111bbaf1f4fcda9201d015c4dbaa12**\$#AH7\QX\BQAkaдемия ИМСИТ)** Информация о владельце: ФИО: Агабекян Раиса Левоновна Должность: ректор Дата подписания: 31.05.2024 14:01:40 Уникальный программный ключ:

#### УТВЕРЖДАЮ

Проректор по учебной работе, доцент

\_\_\_\_\_\_\_\_\_\_\_\_\_\_Н.И. Севрюгина

20.11.2023

## **Б1.О.06**

# рабочая программа дисциплины (модуля) **Архитектура параллельных вычислительных систем**

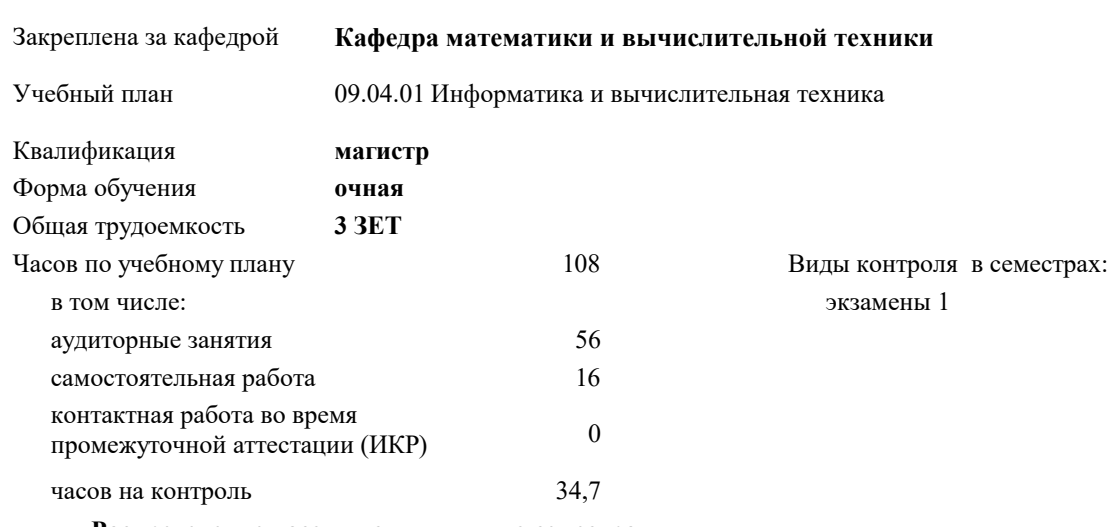

#### **Распределение часов дисциплины по семестрам**

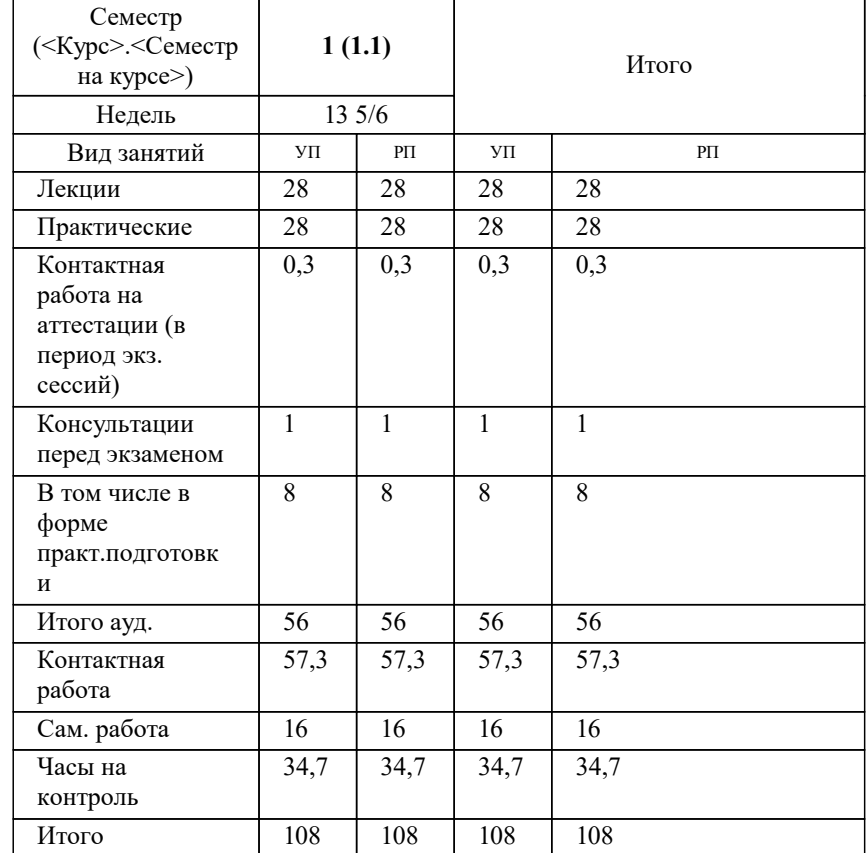

#### Программу составил(и):

*кфмн, Доцент, Бужан Виталий Викторович*

Рецензент(ы):

*дтн, профессор кафедры информационных систем и программирования КубГТУ, Видовский Л.А.;директор АО «ЮГ-СИСТЕМА ПЛЮС», Глебов О.В.*

**Архитектура параллельных вычислительных систем** Рабочая программа дисциплины

разработана в соответствии с ФГОС ВО:

Федеральный государственный образовательный стандарт высшего образования - магистратура по направлению подготовки 09.04.01 Информатика и вычислительная техника (приказ Минобрнауки России от 19.09.2017 г. № 918)

09.04.01 Информатика и вычислительная техника составлена на основании учебного плана: утвержденного учёным советом вуза от 20.11.2023 протокол № 3.

**Кафедра математики и вычислительной техники** Рабочая программа одобрена на заседании кафедры

Протокол от 11.12.2023 г. № 5

Зав. кафедрой Исикова Наталья Павловна

Согласовано с представителями работодателей на заседании НМС, протокол № 3 от 20.11.2023.

Председатель НМС проф. Павелко Н.Н.

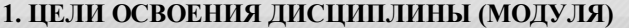

1.1 формирование компетенций обучающегося в области разработки математических моделей, методов параллельного программирования в объёме, достаточном для успешного начала работ в области параллельного программирования. Излагаемый набор знаний и умений составляет теоретическую основу для методов разработки сложных программ и включают такие темы, как цели и задачи параллельной обработки данных, принципы построения параллельных вычислительных систем, моделирование и анализ параллельных вычислений, принципы разработки параллельных алгоритмов и программ, технологии и системы разработки параллельных программ, параллельные численные алгоритмы для решения типовых задач вычислительной математики

Задачи: алгоритмы параллельных вычислений и инструментарий разработчика программного обеспечения для их реализации на суперкомпьютерах

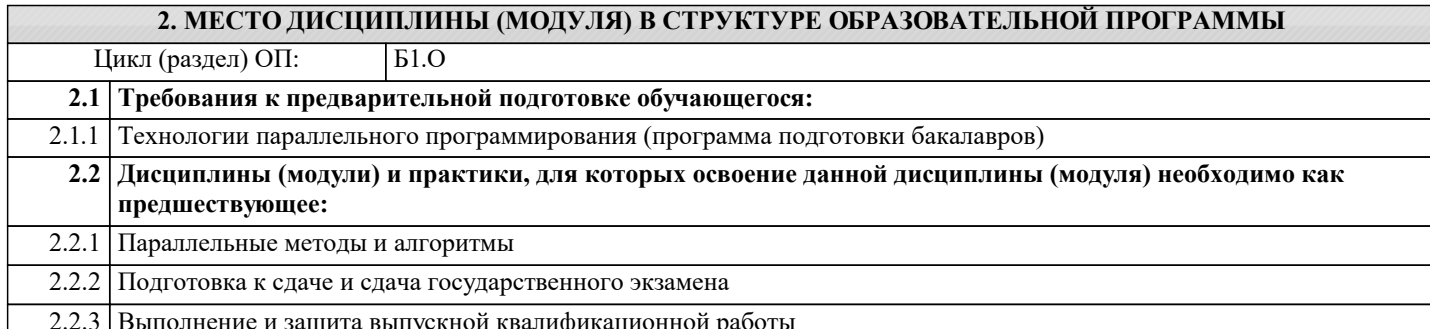

#### 3. ФОРМИРУЕМЫЕ КОМПЕТЕНЦИИ. ИНЛИКАТОРЫ ИХ ЛОСТИЖЕНИЯ и планируемые результаты обучения

#### ОПК-5: Способен разрабатывать и модернизировать программное и аппаратное обеспечение информационных и автоматизированных систем;

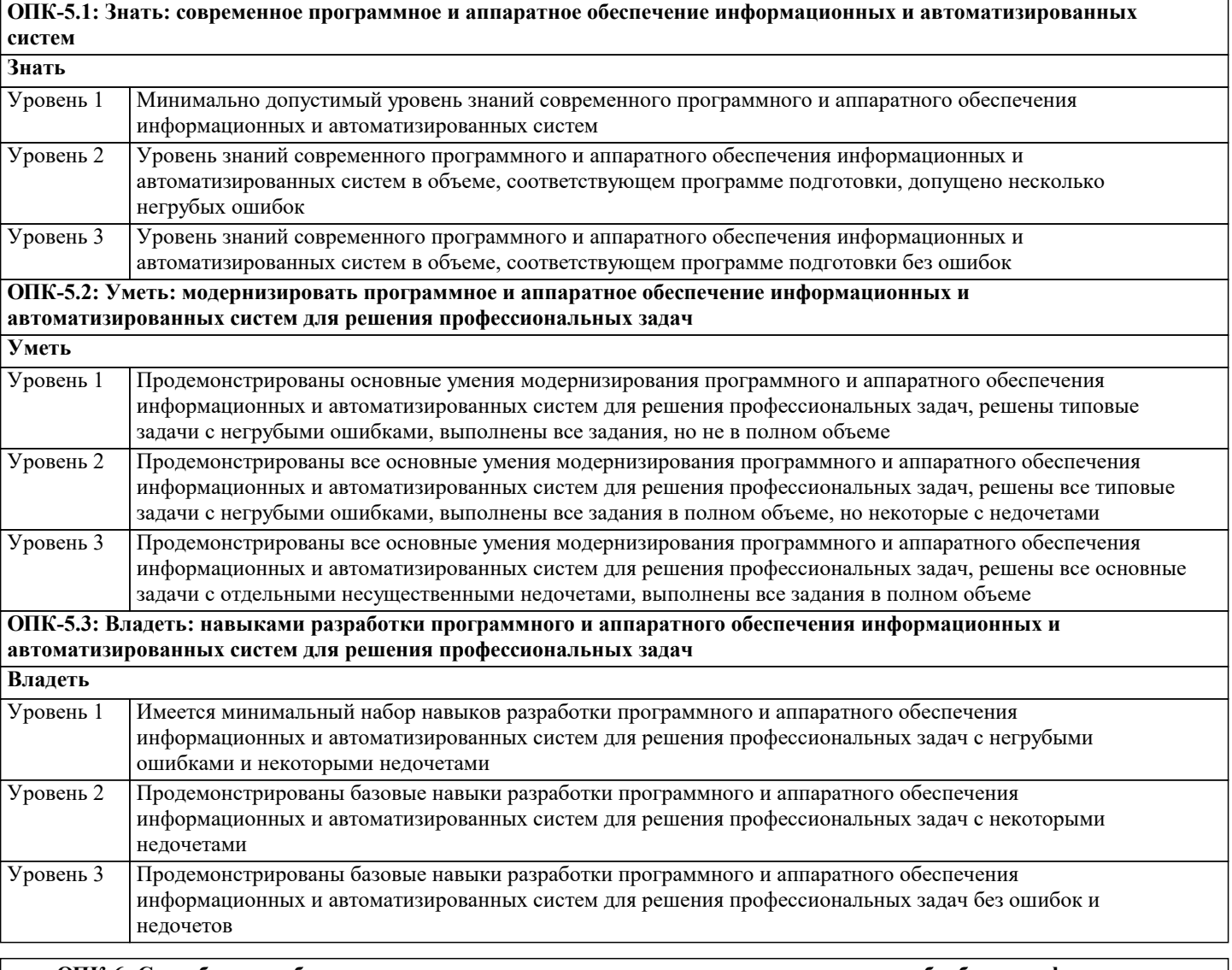

ОПК-6: Способен разрабатывать компоненты программно-аппаратных комплексов обработки информации и автоматизированного проектирования;

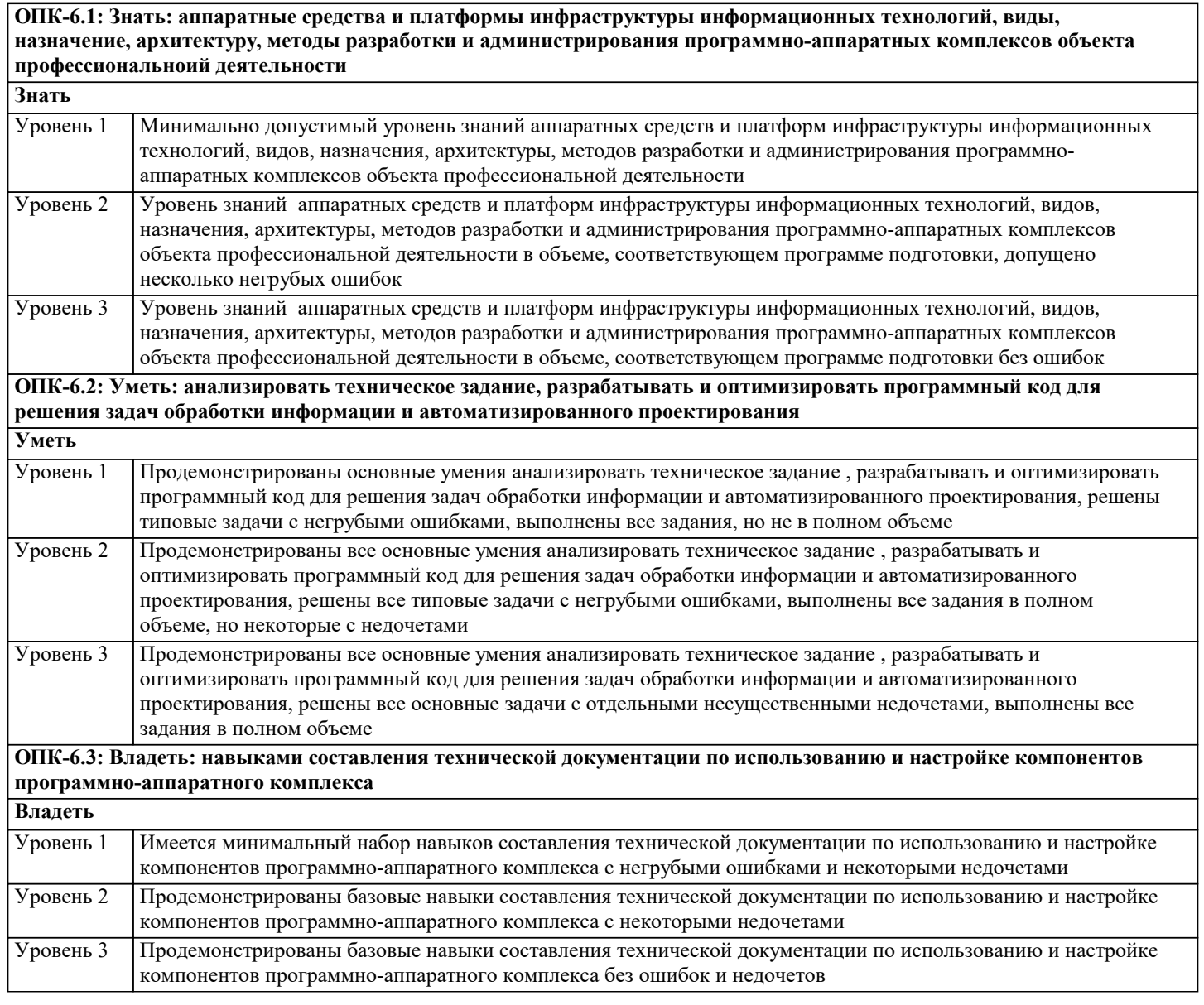

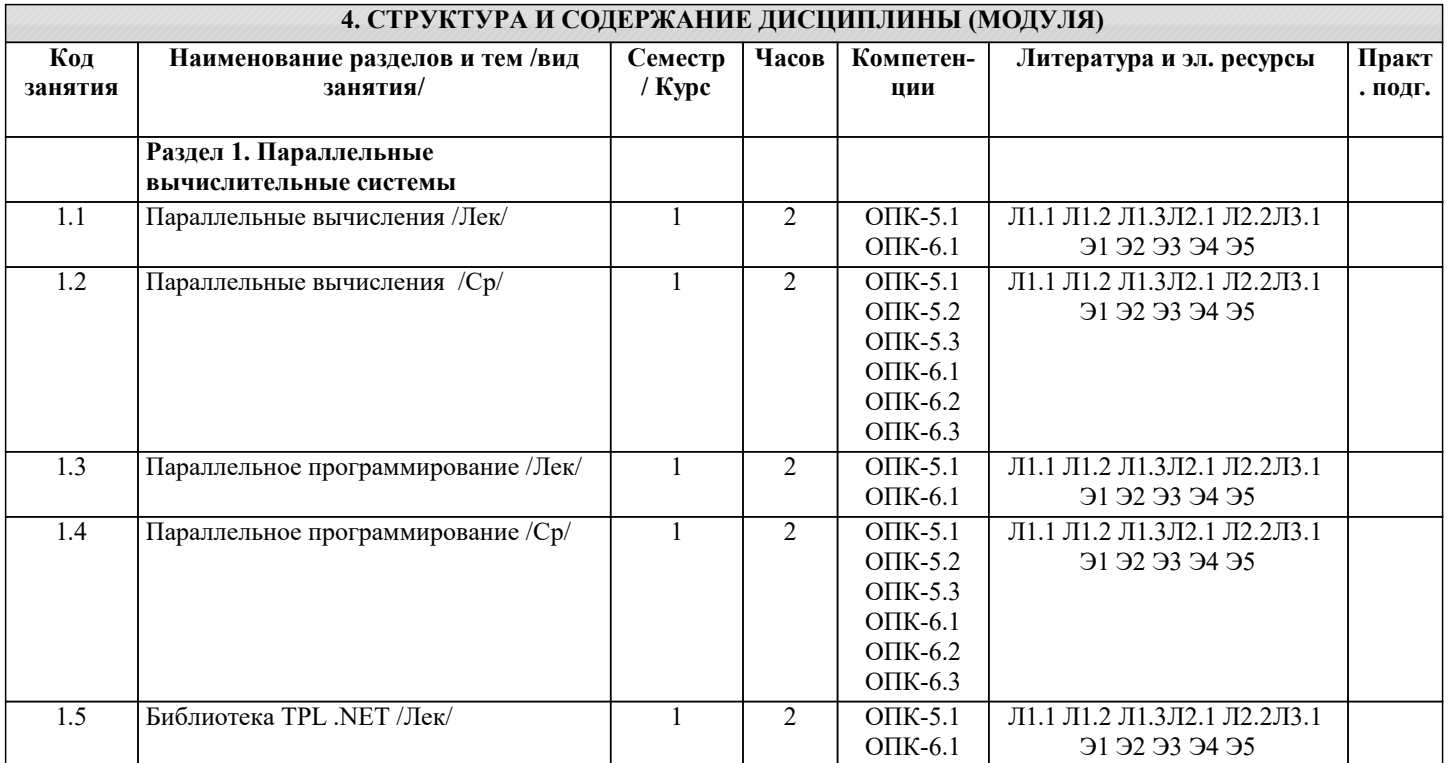

 $\overline{\phantom{0}}$ 

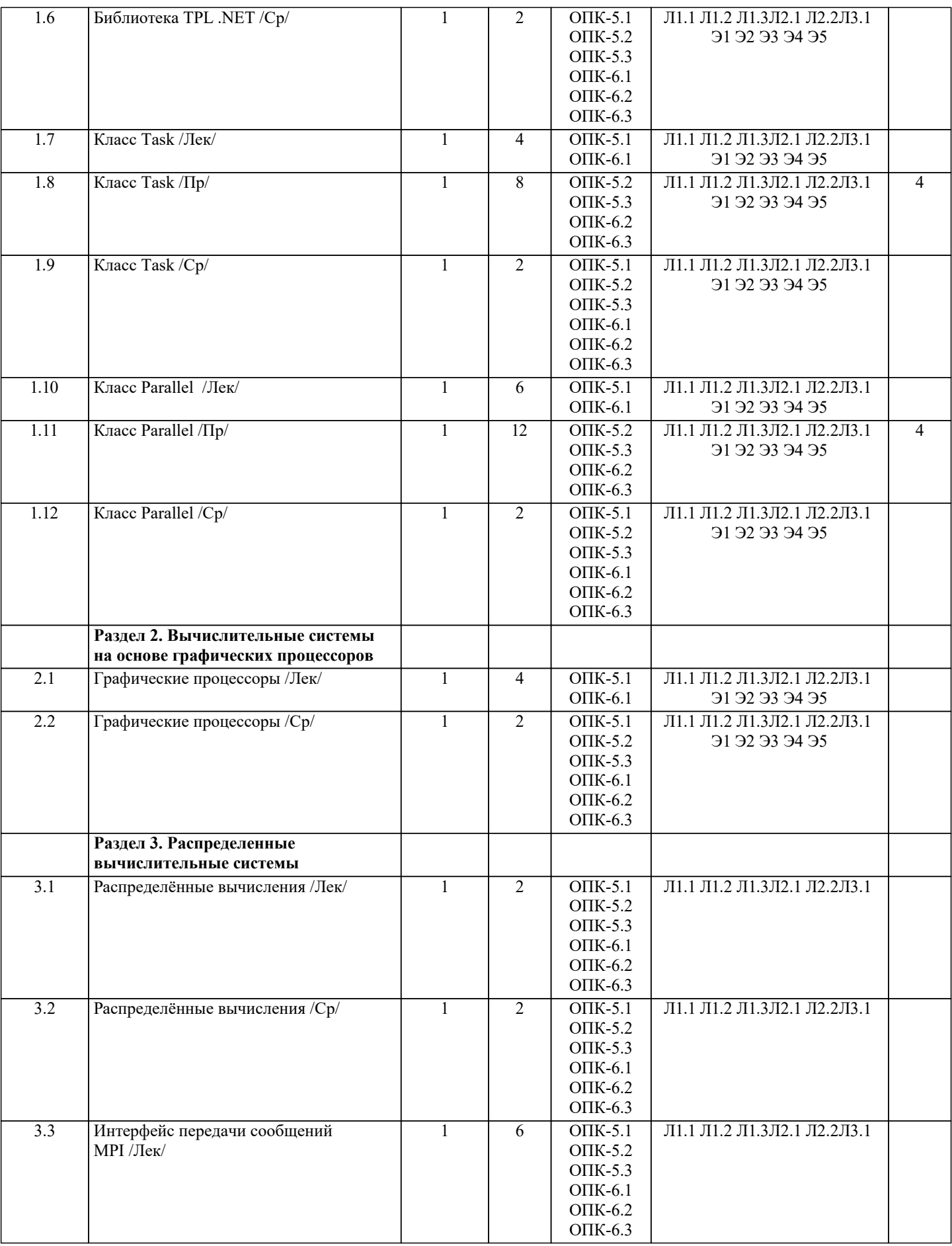

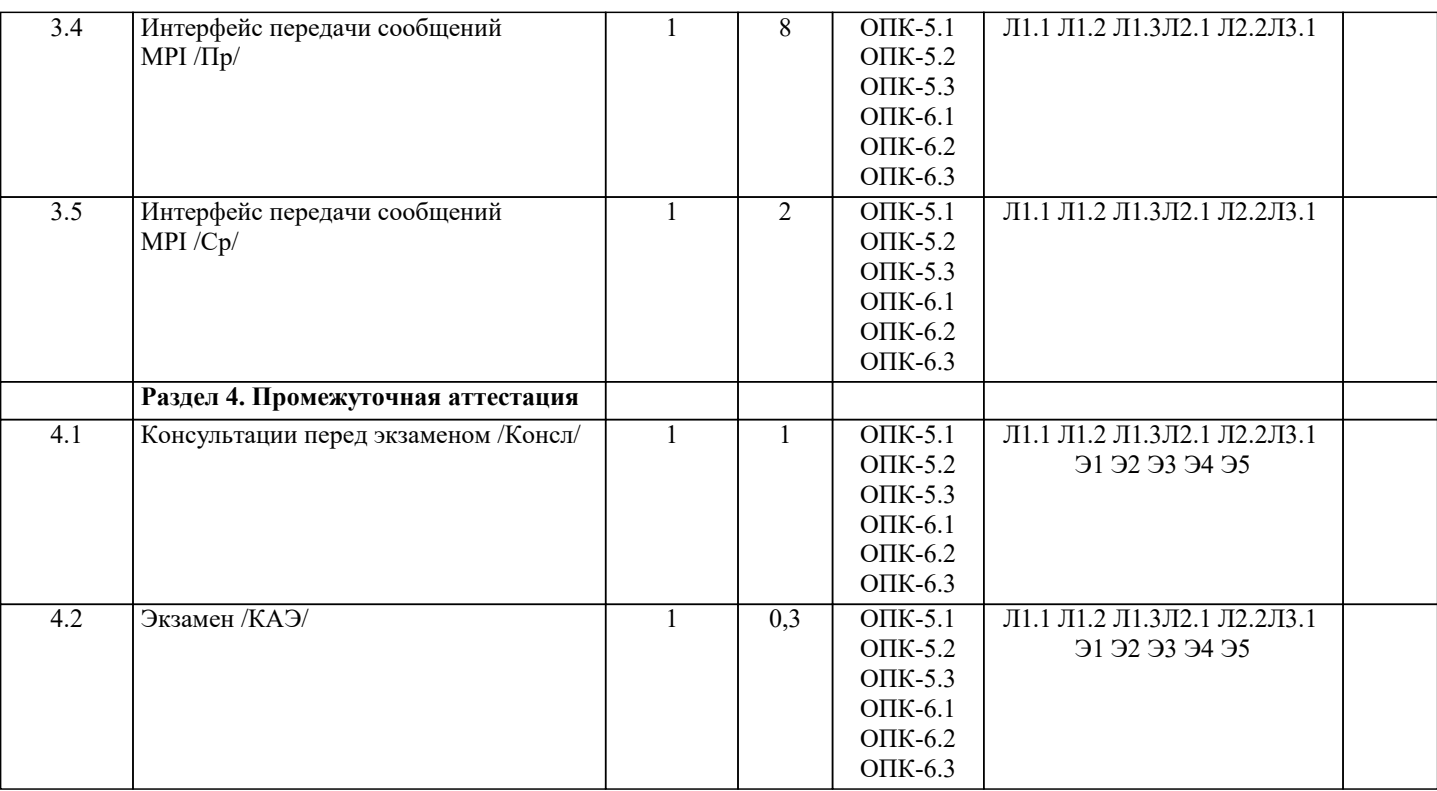

#### **5. ОЦЕНОЧНЫЕ МАТЕРИАЛЫ**

#### **5.1. Контрольные вопросы и задания**

Список вопросов по дисциплине

- 1. Виды параллельной обработки данных, их особенности.
- 2. Оценка вычислительной сложности больших задач.
- 3. Микроэлектроника и архитектура: оценка вклада в увеличение производительности компьютеров.
- 4. Архитектура и параметры суперкомпьютерных систем лидеров списка Top500 (примеры).
- 5. Список Top500: принципы формирования, структура, параметры.
- 6. Иерархия памяти, локальность вычислений, локальность использования данных.
- 7. Закон Амдала, его следствия, суперлинейное ускорение.
- 8. Показатели качества параллельных программ: ускорение, эффективность реализации, эффективность

распараллеливания,

масштабируемость.

9. Сильная масштабируемость, масштабируемость вширь, слабая масштабируемость. Функция изоэффективности.

10. Этапы решения задач на параллельных вычислительных системах.

- 11. Классификация Флинна архитектур вычислительных систем.
- 12. Компьютеры с общей и распределённой памятью. Две задачи параллельных вычислений.
- 13. UMA, NUMA и ccNUMA архитектуры. Компьютеры Cm\*, BBN Butterfly.
- 14. Общая структура ccNUMA компьютера на примере Hewlett-Packard Superdome.
- 15. Причины уменьшения производительности компьютеров с общей памятью.
- 16. Коммуникационные топологии. Длина критического пути, связность, сложность.
- 17. Общая структура компьютеров семейства CRAY XT: вычислительные узлы, процессорные элементы,
- коммуникационная сеть.
- 18. Общая структура компьютеров семейства CRAY XT: аппаратная поддержка синхронизации параллельных процессов.
- 19. Вычислительные кластеры: узлы, коммуникационная сеть (латентность, пропускная способность), способы построения.
- 20. Архитектура суперкомпьютеров СКИФ МГУ «Чебышев» и «Ломоносов».
- 21. Топология коммуникационной сети «толстое дерево» (fat tree) на примере реализации в суперкомпьютерах СКИФ МГУ «Чебышёв»

или «Ломоносов».

- 22. Причины уменьшения производительности компьютеров с распределённой памятью.
- 23. Соотношение между понятиями: функциональное устройство, команда (операция), компьютер и их характеристиками: скалярный,

векторный, конвейерный.

24. Векторизация программ, необходимые условия векторизации, препятствия для векторизации.

25. Общая структура векторно-конвейерного компьютера на примере CRAY C90. Параллелизм в архитектуре компьютера CRAY C90.

26. Элементы векторной обработки в современных компьютерах. Суперкомпьютеры NEC SX-ACE, наборы инструкций

#### MMX, SSE,

AVX, AVX2, AVX-512, AltiVec, ARM SVE.

- 27. Причины уменьшения производительности векторно-конвейерных компьютеров.
- 28. Метакомпьютер и метакомпьютинг. Отличительные свойства распределенных вычислительных сред.
- 29. Параллелизм на уровне машинных команд. Суперскалярность, VLIW, EPIC.
- 30. Производительность вычислительных систем, методы оценки и измерения.
- 31. Технологии параллельного программирования: способы и подходы создания параллельных программ.
- 32. МРІ: параллельная программа, сообщение, понятия групп и коммуникаторов.
- 33. MPI: синхронное взаимодействие процессов, виды операторов Send (Bsend, Ssend, Rsend). Тупиковые ситуации.
- 34. МРІ: асинхронное взаимодействие процессов.
- 35. МРІ: коллективные операции.
- 36. МРІ: пересылка разнотипных данных, пересылка упакованных данных.
- 37. ОрепМР: параллельная программа, нити, конструкции для организации параллельных и последовательных секций.
- 38. ОрепМР: основные конструкции для распределения работы между нитями.
- 39. ОрепМР: основные конструкции для синхронизации нитей и работы с общими и локальными данными.
- 40. Компоненты суперкомпьютера, их назначение.
- 41. Системное программное обеспечение суперкомпьютера.
- 42. Графовые модели программ, их взаимосвязь.
- 43. Понятия информационной зависимости и информационной независимости. Примеры использования.
- 44. Граф алгоритма. Критический путь графа алгоритма.
- 45. Эквивалентные преобразования программ. Преобразования циклов (перестановка, распределение, расщепление).
- 46. Виды параллелизма: конечный, массовый, координатный, скошенный.
- 47. Ярусно-параллельная форма графа алгоритма, высота, ширина. Каноническая ЯПФ.
- 48. Зависимость степени параллелизма от формы записи алгоритма (на примере реализации метода Гаусса).

Список заданий по дисциплине

С помощью метода класса Parallel библиотеки TPL, решить задачи:

- Создать поток, который вычисляет наибольшее число массива z. Вариант 1.
- Вариант 2. Создать поток, который вычисляет наименьшее число массива z.
- Вариант 3. Создать поток, который вычисляет сумму элементов массива z с чётными индексами.
- Вариант 4. Создать поток, который вычисляет сумму элементов массива z с нечётными индексами.
- Создать поток, который вычисляет сумму чётных элементов целочисленного массива z. Вариант 5.
- Вариант 6. Создать поток, который вычисляет сумму нечётных элементов целочисленного массива z.
- Вариант 7. Создать поток, который вычисляет произведение элементов массива z с чётными индексами.
- Вариант 8. Создать поток, который вычисляет произведение элементов массива z с нечётными индексами.
- Вариант 9. Создать поток, который вычисляет произведение чётных элементов целочисленного массива z.
- Вариант 10. Создать поток, который вычисляет произведение нечётных элементов целочисленного массива z.

#### 5.2. Темы письменных работ

Темы рефератов по дисциплине «Высокопроизводительные вычислительные системы».

Формой осуществления и развития науки является научное исследование, т. е. изучение с помощью научных методов явлений и процессов, анализа влияния на них различных факторов, а также, изучение взаимодействия между явлениями, с целью получения убедительно доказанных и полезных для науки и практики решений с максимальным эффектом. Пель научного исследования – определение конкретного объекта и всестороннее, достоверное изучение его структуры, характеристик, связей на основе разработанных в науке принципов и метолов познания, а также получение полезных для леятельности человека результатов, внелрение в произволство с лальнейшим эффектом.

Основой разработки каждого научного исследования является методология, т. е. совокупность методов, способов, приемов и их определенная последовательность, принятая при разработке научного исследования. В конечном счете, методология это схема, план решения поставленной научно-исследовательской задачи.

Процесс научно - исследовательской работы состоит из следующих основных этапов:

1. Выбор темы и обоснование ее актуальности.

2. Составление библиографии, ознакомление с законодательными актами, нормативными документами и другими источниками, относящимися к теме проекта (работы).

3. Разработка алгоритма исследования, формирование требований к исходным данным, выбор методов и

инструментальных средств анализа.

4. Сбор фактического материала по теме исследования.

5. Обработка и анализ полученной информации с применением современных методов анализа, математико-статистических методов и методов моделирования.

- 6. Формулировка выводов и выработка рекомендаций.
- 7. Оформление работы (проекта) в соответствии с установленными требованиями.

При выборе темы работы (проекта) полезно также принять во внимание следующие факторы:

- личный научный и практический интерес обучающегося;
- возможность продолжения исследований, проведённых в процессе выполнения научно-исследовательской работы (проекта) по другим дисциплинам и иным научным работам;
- наличие оригинальных творческих идей;
- опыт публичных выступлений, докладов, участия в конференциях, семинарах;

 $\overline{\phantom{0}}$ 

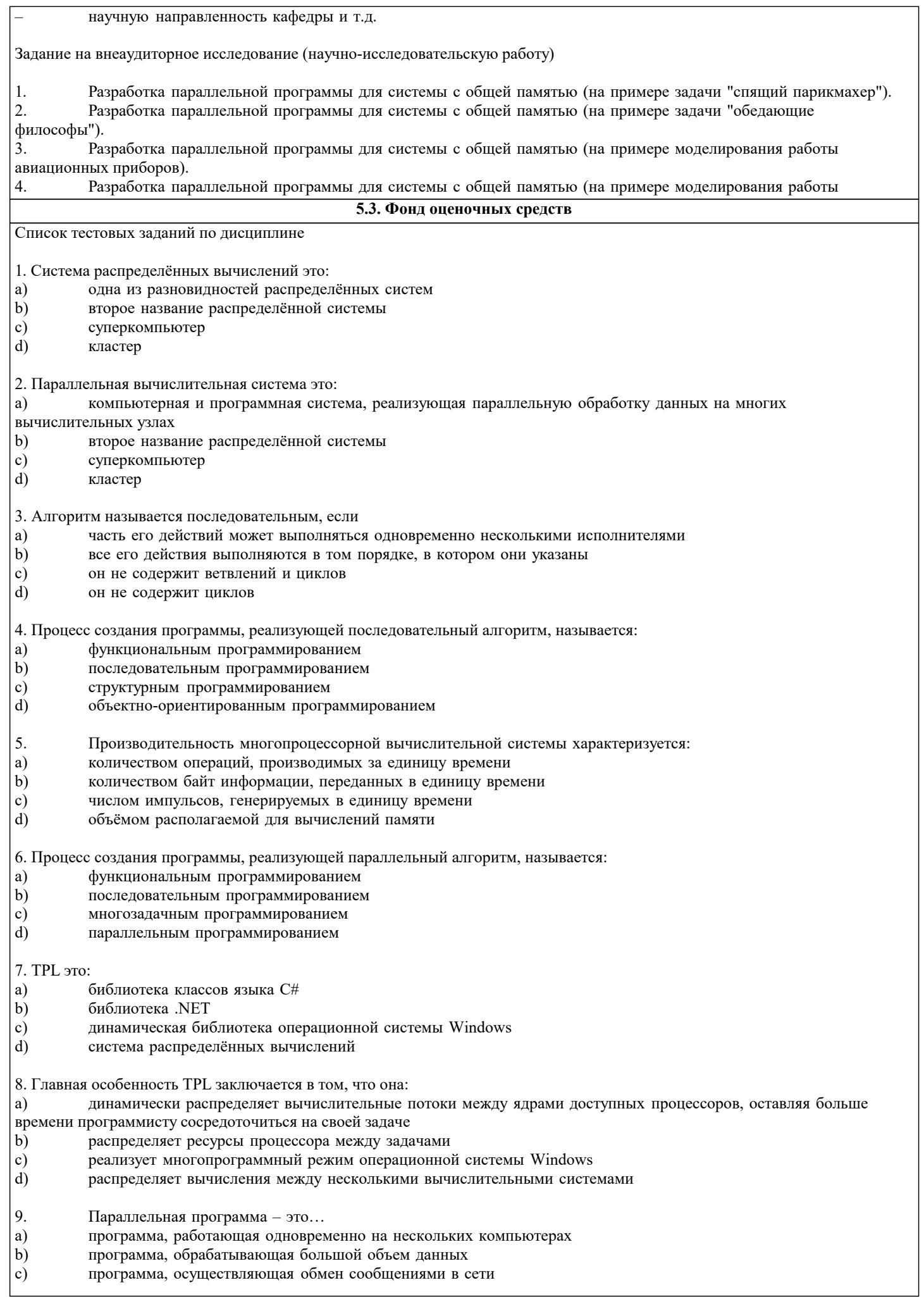

#### $\mathbf{d}$ программа, содержащая несколько процессов, работающих совместно 10. Асинхронная модель параллельных вычислений имеет следующие особенности: a) все процессы выполняют одни и те же действия с собственными данными  $\mathbf{b}$ различные процессы решают разные задачи  $\mathbf{c})$ все процессы используют общую память  $d)$ все процессы выполняются в своих критических секциях  $11.$ Синхронная модель параллельных вычислений имеет следующие особенности: a) все процессы выполняют одни и те же действия с собственными данными  $b)$ различные процессы решают разные задачи  $\mathbf{c})$ все процессы используют общую память d) все процессы выполняются в своих критических секциях 12. Две операции называются независимыми если a) множество чтения одной не пересекается с множеством чтения другой  $b)$ множество чтения одной не пересекается с множеством записи другой  $\mathbf{c})$ множество чтения одной пересекается с множеством записи другой  $\mathbf{d}$ множество чтения одной пересекается с множеством чтения другой 13. Какие операции могут выполняться параллельно? a) независимые  $b)$ зависимые  $\mathbf{c})$ элементарные  $\mathbf{d}$ неделимые 14. Какой процесс называется потребителем? a) Процесс, передающий данные  $b)$ Процесс, получающий данные  $\mathbf{c})$ Процесс, вводящий данные  $\overline{d}$ Процесс, выводящий данные  $15$ Какой процесс называется производителем?  $a)$ Процесс, передающий данные  $b)$ Процесс, получающий данные  $\mathbf{c})$ Процесс, вводящий данные  $\overline{d}$ Процесс, выводящий данные 16. К какому классу относятся многоядерные системы? a) Матричные процессоры  $b)$ Распределённые системы  $\mathbf{c})$ Кластеры d) Системы с общей памятью 17. К какому классу относятся кластерные системы? a) Матричные процессоры  $\mathbf{b}$ Распределённые системы  $\mathbf{c})$ Симметричные мультипроцессоры d) Системы с общей памятью 18. Процесс - это... a) сетевой интерфейс контроллера блочных передач  $b)$ это число, приписанное операционной системой каждой задаче  $\mathbf{c})$ это динамическая сущность программы, ее код в процессе своего выполнения  $d)$ система, выполняющая повторяющуюся операцию 19. Ресурс - это... a) объект, необходимый для работы процессу или задаче  $\overline{b}$ ) сообщение, доставляемое процессу посредством ОС  $\mathbf{c})$ процесс превращения скомпилированного кода в программу  $\overline{d}$ число, приписанное ОС каждому процессу и задаче 20. Процесс имеет: a) собственное состояние  $\overline{b}$ ) собственный процессор

- 
- $\mathbf{c})$ собственную систему  $\overline{d}$
- собственный семафор

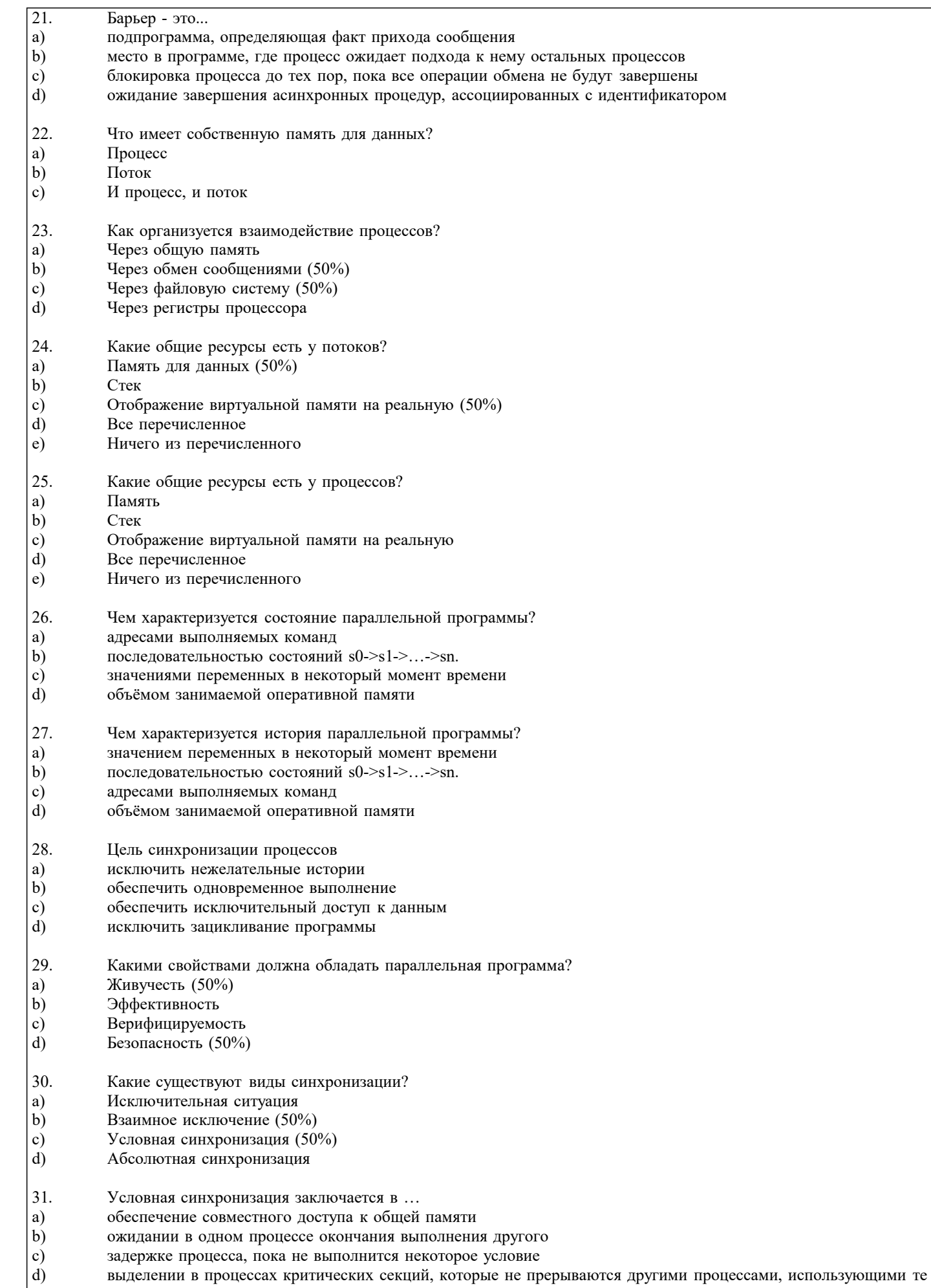

 $\frac{1}{2}$ же переменные

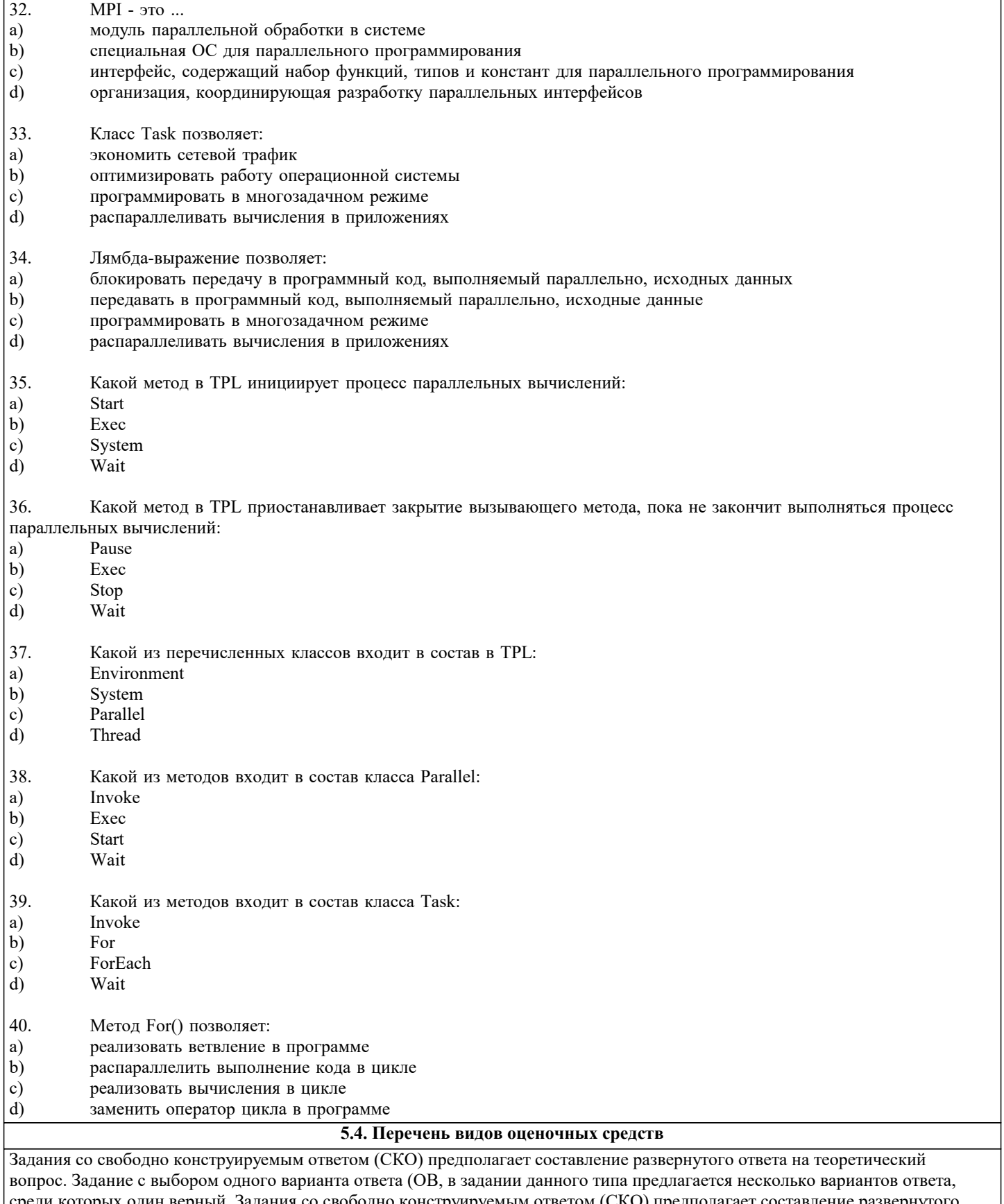

среди которых один верный. Задания со свободно конструируемым ответом (СКО) предполагает составление развернутого ответа, включающего полное решение задачи с пояснениями.

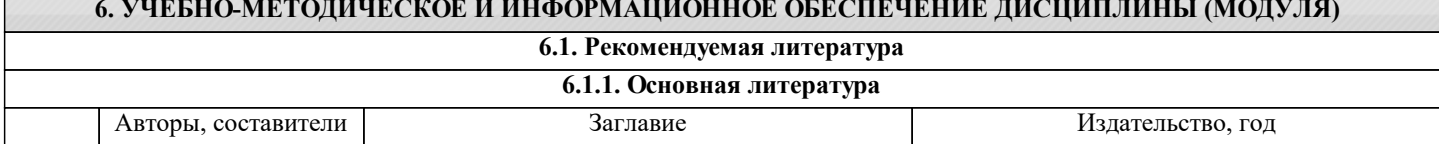

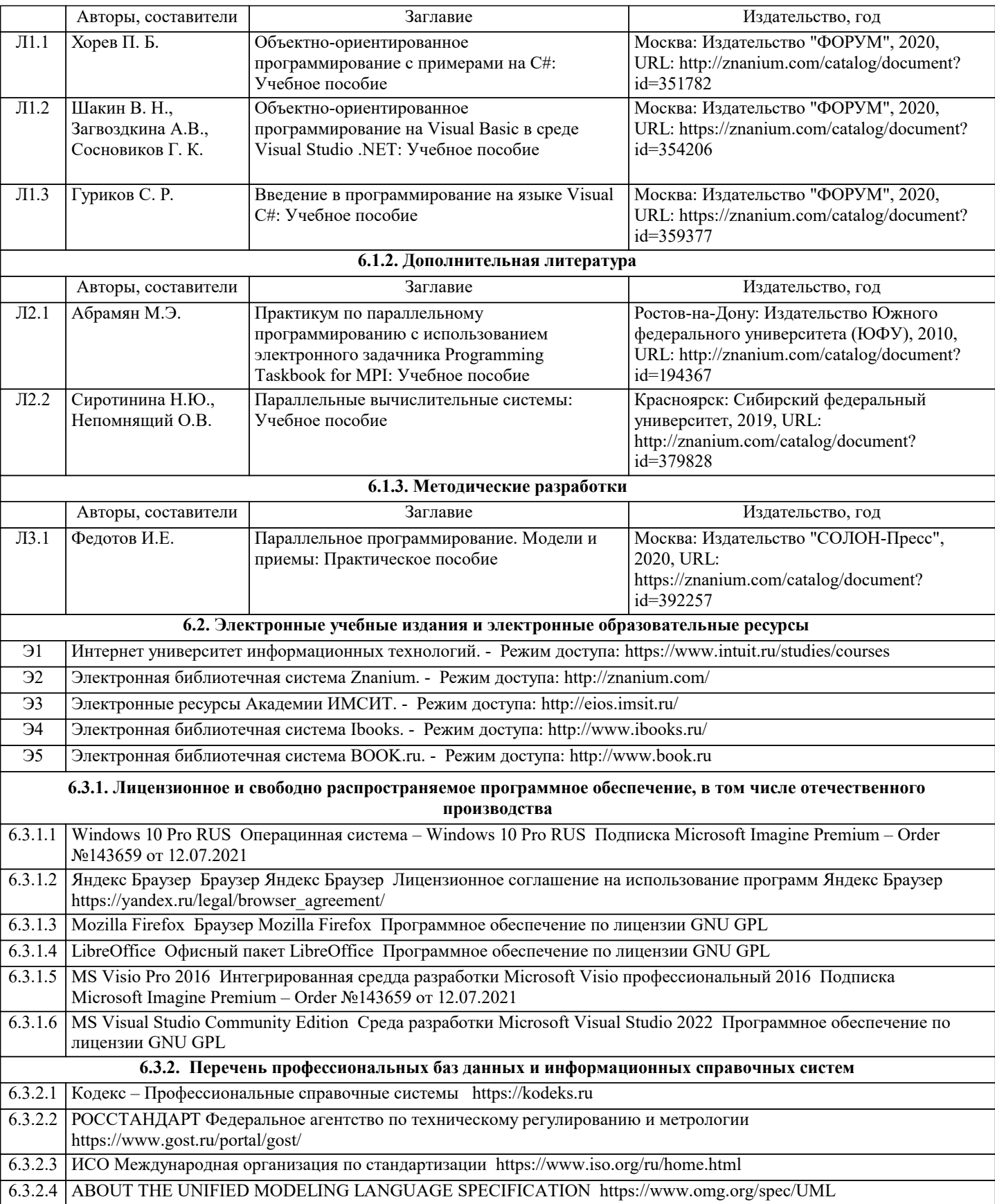

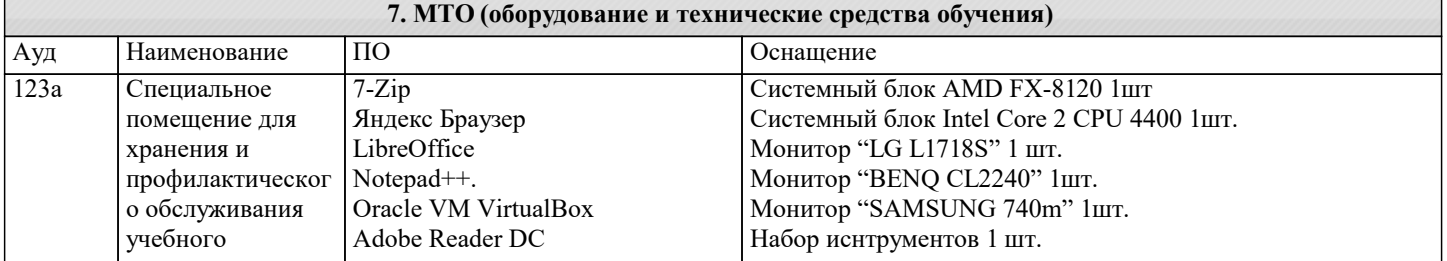

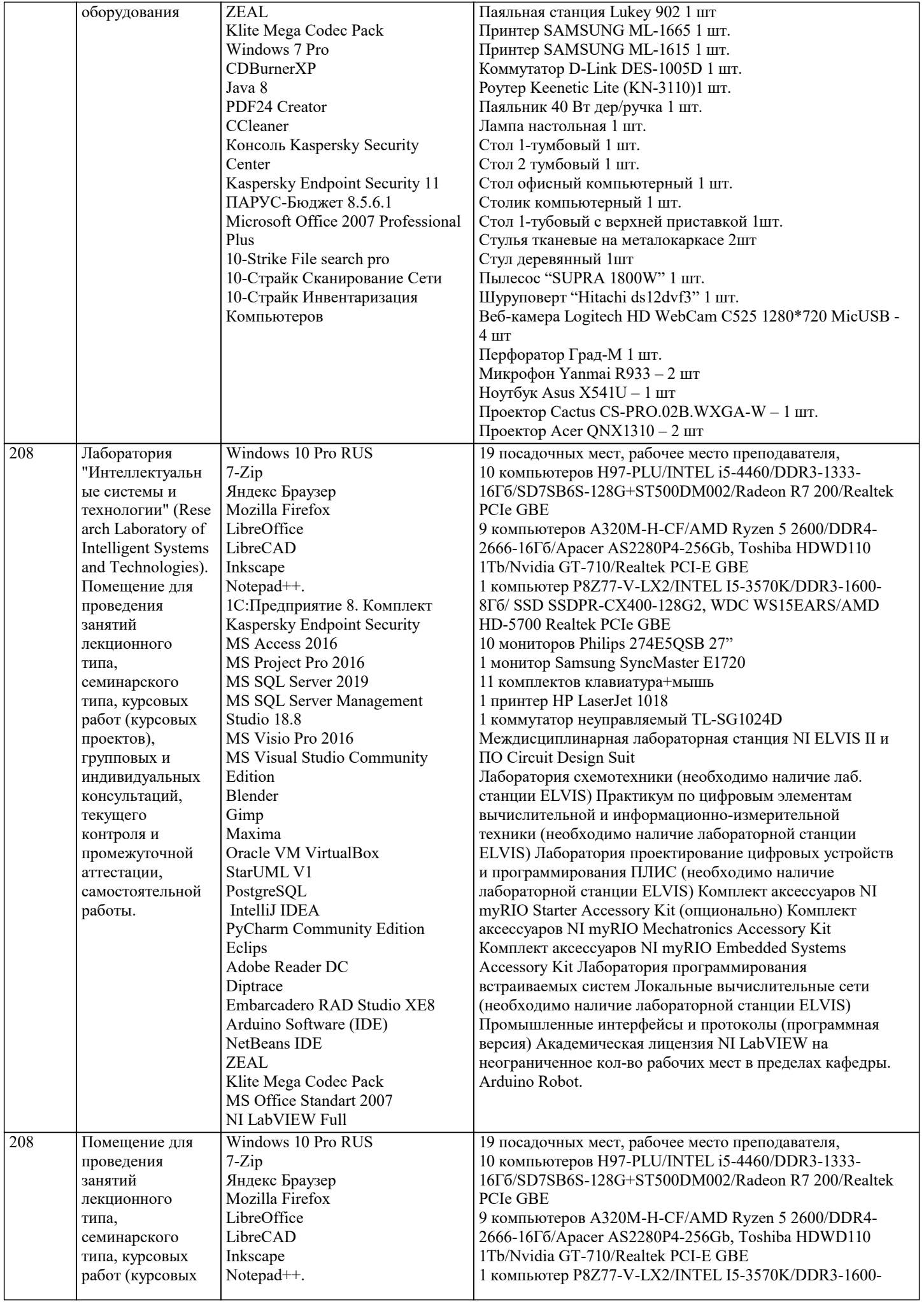

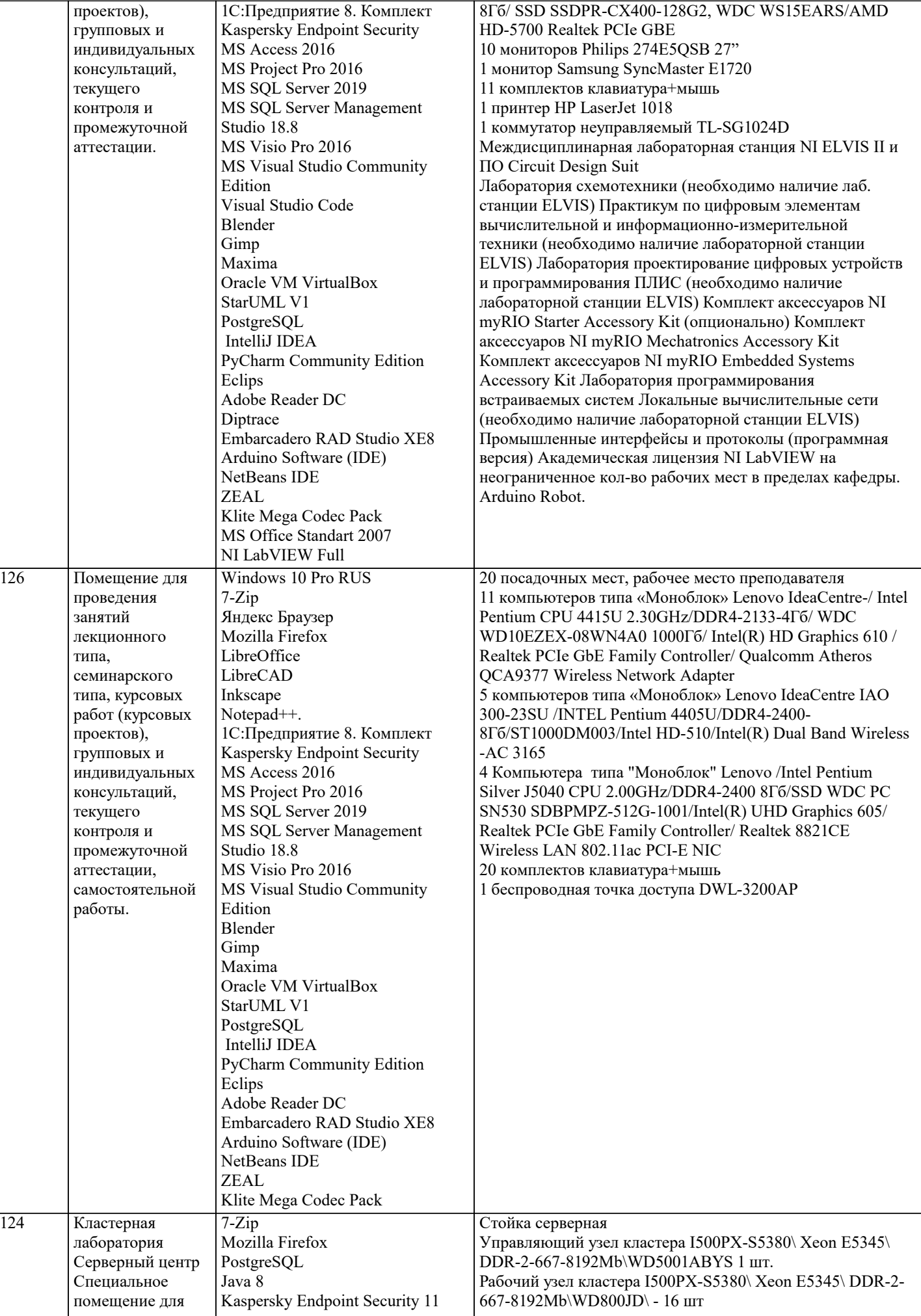

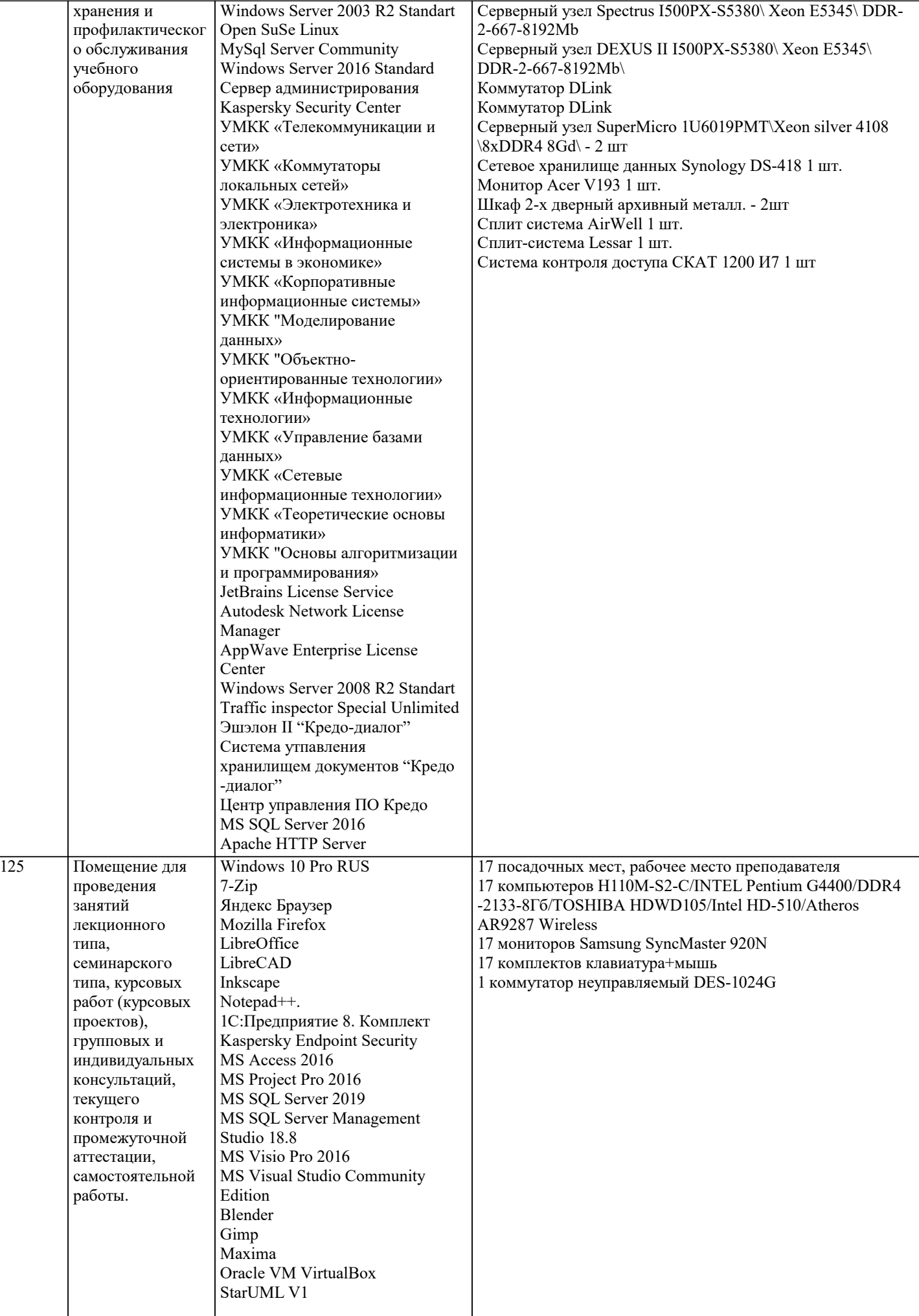

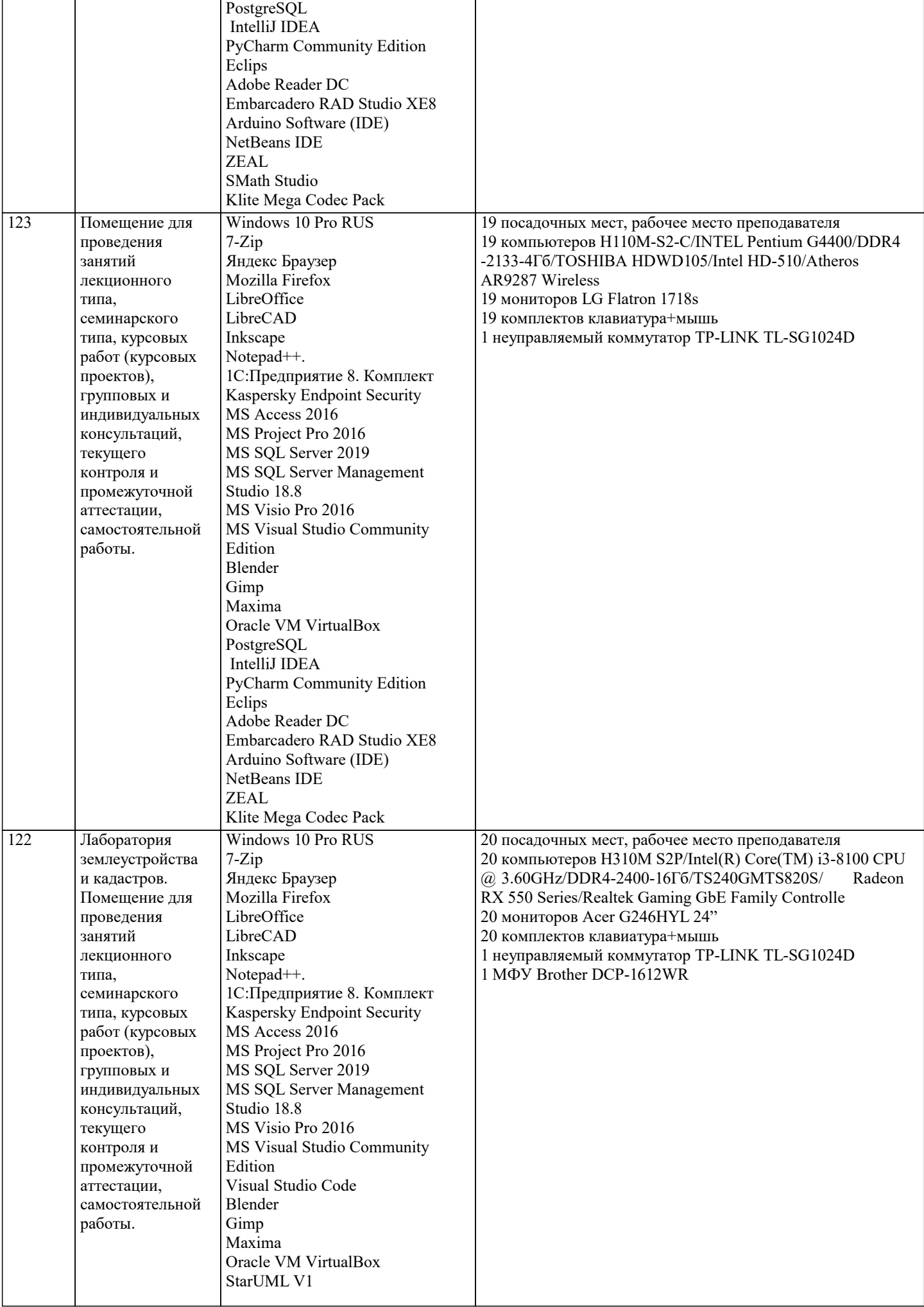

J.

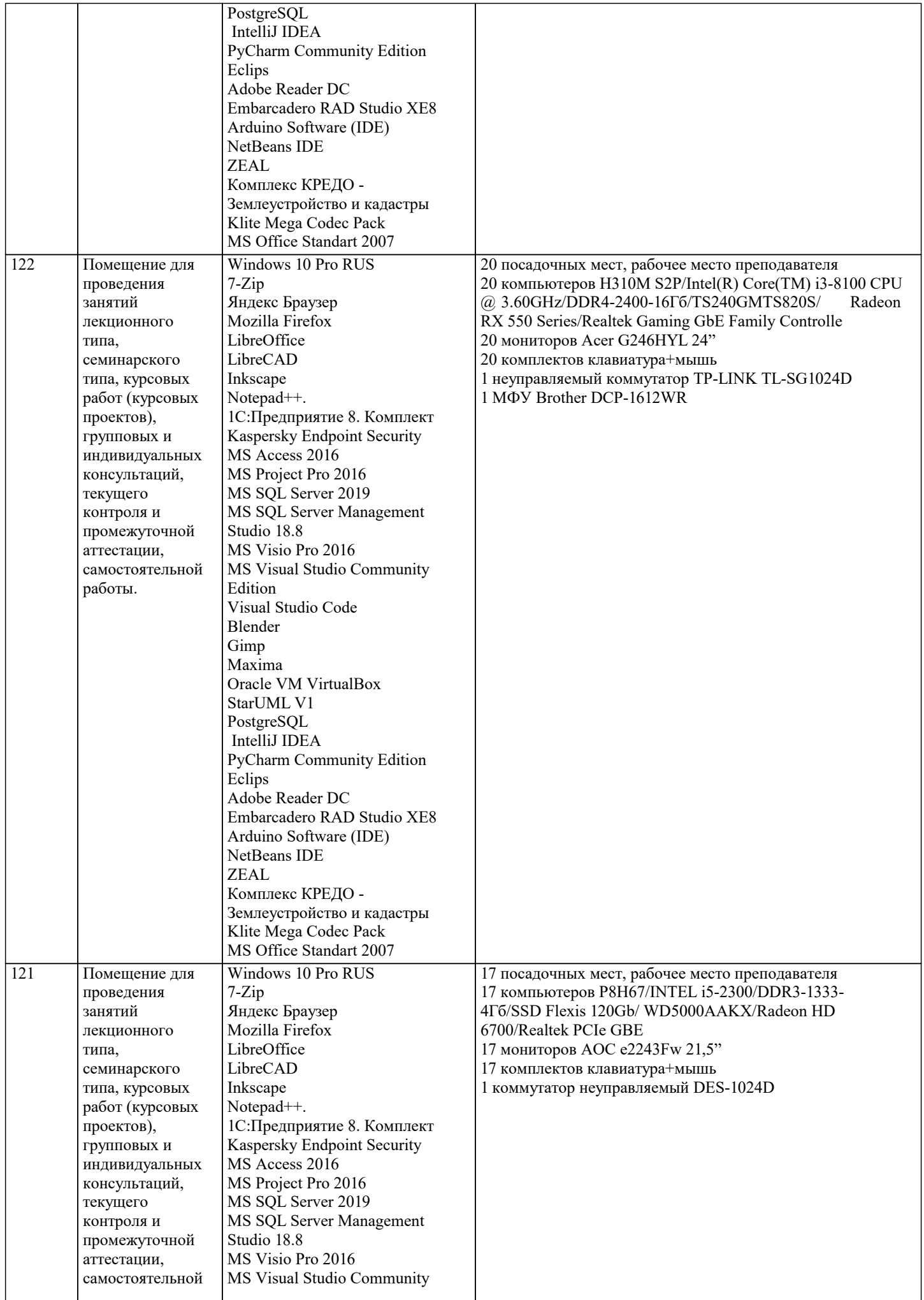

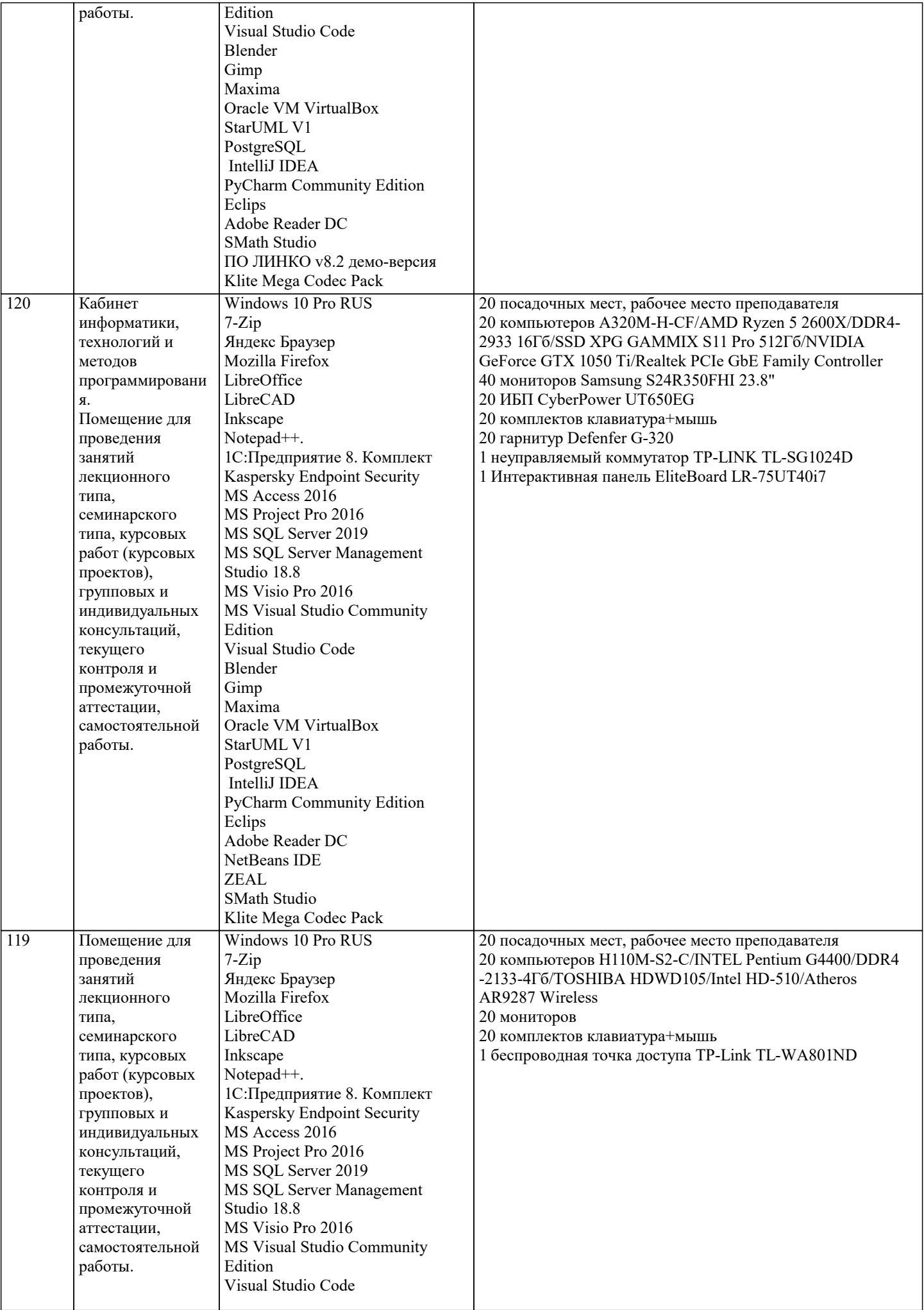

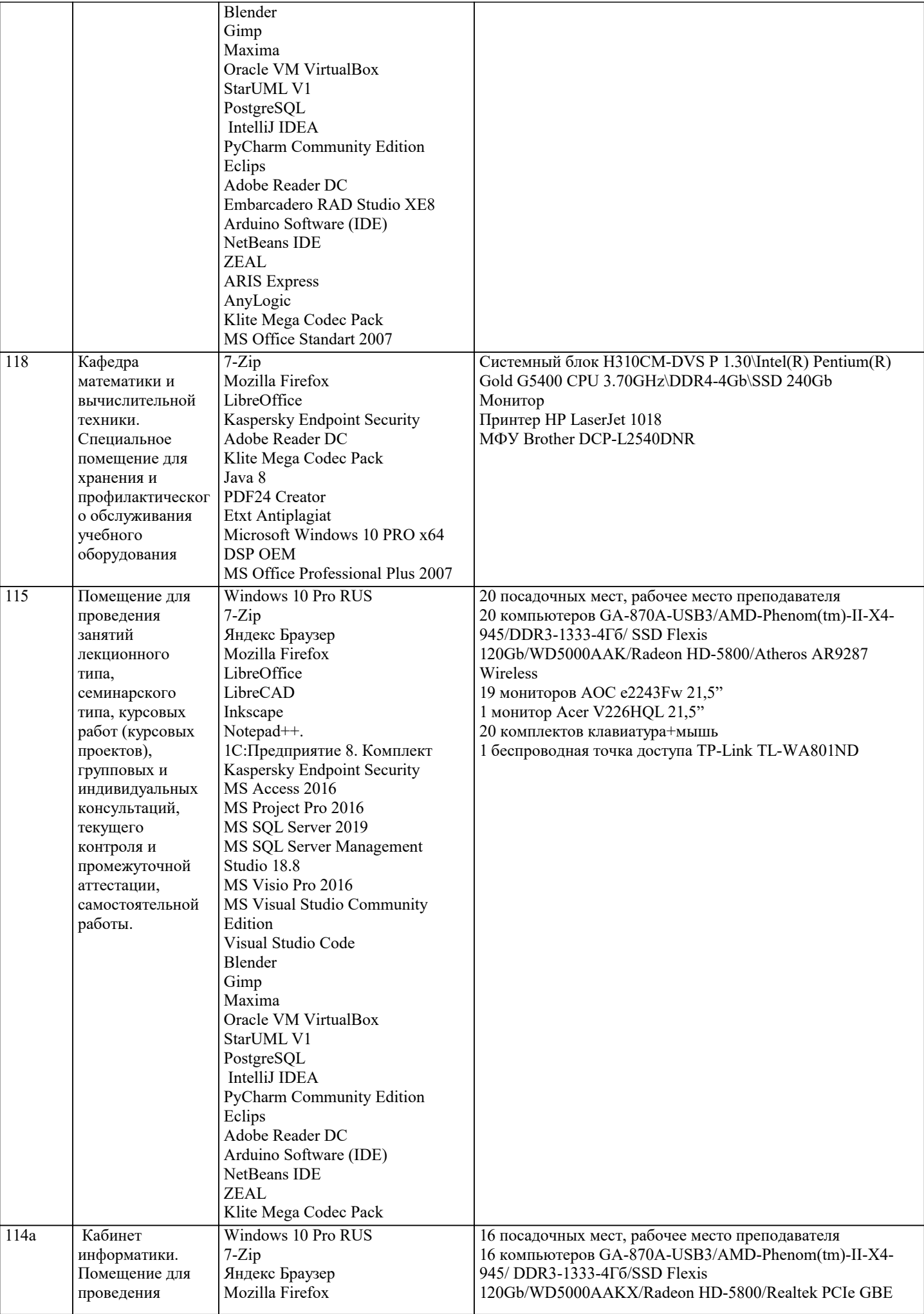

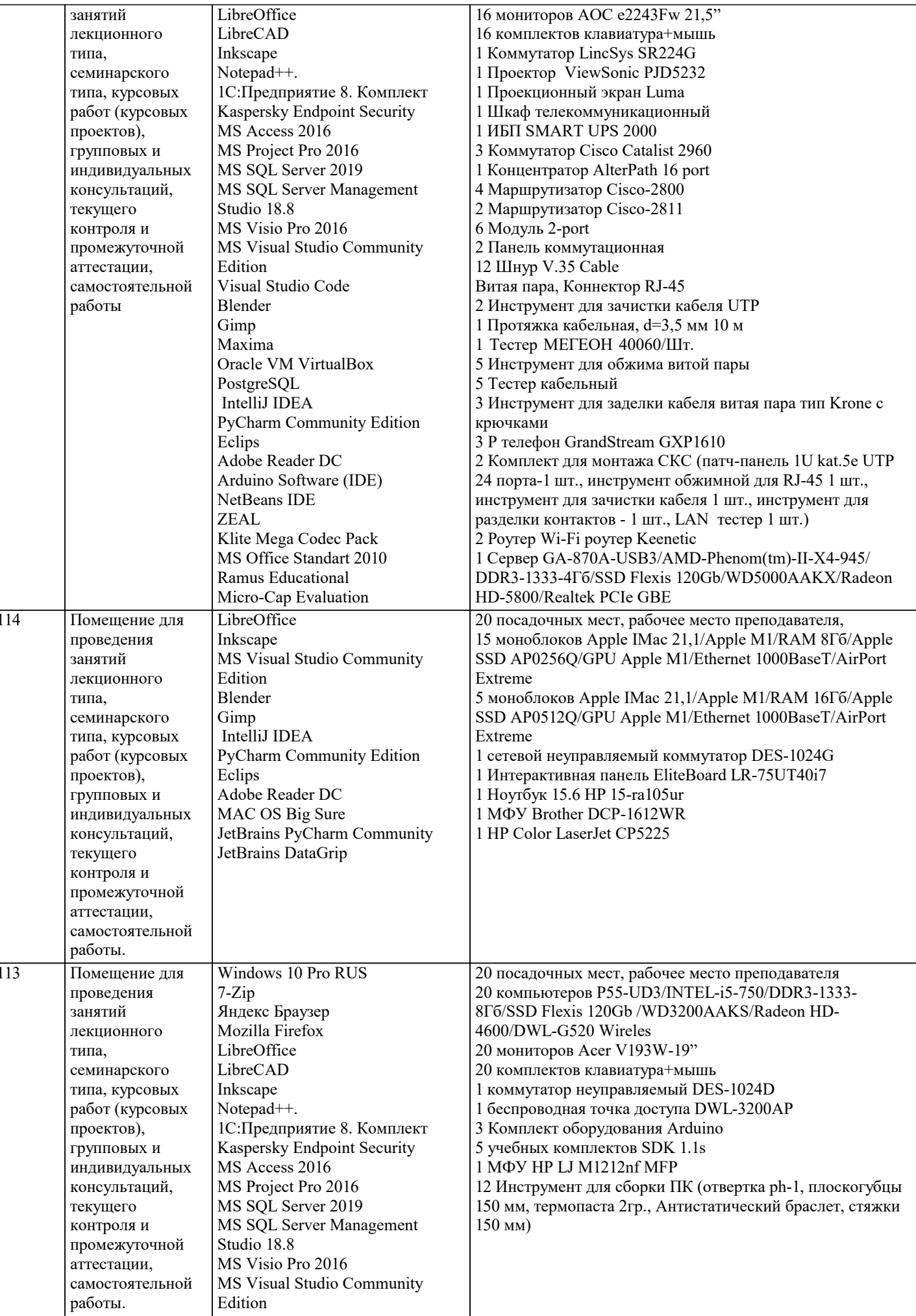

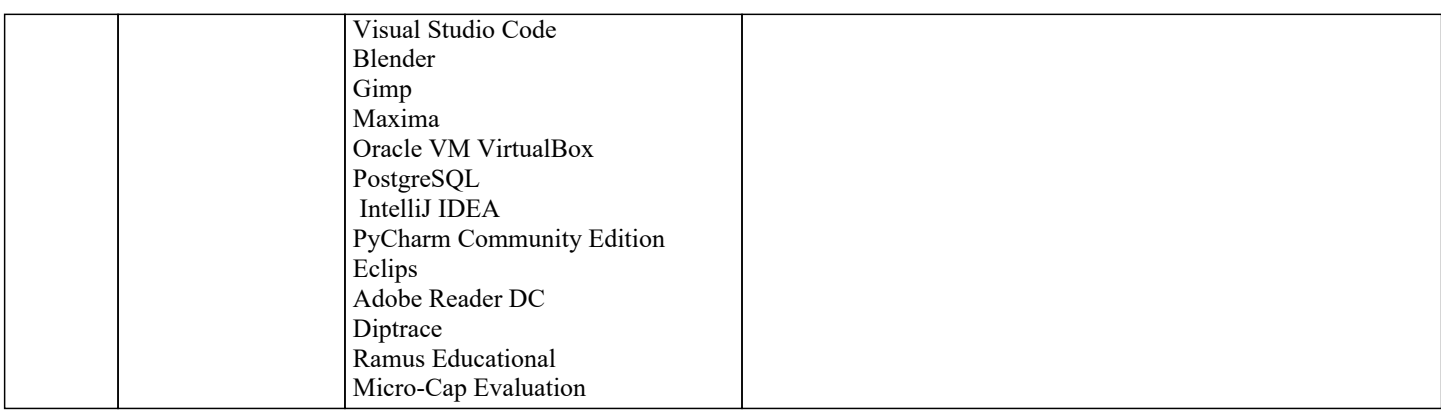

#### 8. МЕТОДИЧЕСКИЕ УКАЗАНИЯ ДЛЯ ОБУЧАЮЩИХСЯ ПО ОСВОЕНИЮ ДИСЦИПЛИНЫ (МОДУЛЯ)

В соответствии с требованиями ФГОС ВО по направлению подготовки реализация компетентностного подхода предусматривает использование в учебном процессе активных и интерактивных форм проведения занятий (разбор конкретных задач, проведение блиц-опросов, исследовательские работы) в сочетании с внеаудиторной работой с целью формирования и развития профессиональных навыков обучающихся.

Лекционные занятия дополняются ПЗ и различными формами СРС с учебной и научной литературой В процессе такой работы студенты приобретают навыки «глубокого чтения» - анализа и интерпретации текстов по методологии и методике лисциплины.

Учебный материал по дисциплине «Высокопроизводительные вычислительные системы», разделен на логически завершенные части (модули), после изучения, которых предусматривается аттестация в форме письменных тестов, контрольных работ.

Работы оцениваются в баллах, сумма которых дает рейтинг каждого обучающегося. В баллах оцениваются не только знания и навыки обучающихся, но и их творческие возможности: активность, неординарность решений поставленных проблем. Каждый модуль учебной дисциплины включает обязательные виды работ - лекции, ПЗ, различные виды СРС (выполнение домашних заданий по решению задач, подготовка к лекциям и практическим занятиям).

Форма текущего контроля знаний - работа студента на практическом занятии, опрос. Форма промежуточных аттестаций контрольная работа в аудитории, домашняя работа. Итоговая форма контроля знаний по модулям - контрольная работа с задачами по материалу модуля.

Методические указания по выполнению всех видов учебной работы размещены в электронной образовательной среде акалемии.

Методические указания и материалы по видам учебных занятий по дисциплине:

Вид учебных занятий, работ - Организация деятельности обучающегося

Лекция Написание конспекта лекций: кратко, схематично, последовательно фиксировать основные положения, выводы, формулировки, обобщения, отмечать важные мысли, выделять ключевые слова, термины. Проверка терминов, понятий с помощью энциклопедий, словарей, справочников с выписыванием толкований в тетрадь. Обозначить вопросы, термины, материал, который вызывает трудности, попытаться найти ответ в рекомендуемой литературе, если самостоятельно не удаётся разобраться в материале, необходимо сформулировать вопрос и задать преподавателю на консультации, на практическом занятии.

- Конспектирование источников. Работа с конспектом лекций, полготовка ответов к Практические занятия контрольным вопросам, просмотр рекомендуемой литературы, работа с текстом. Выполнение практических задач в инструментальных средах. Выполнение проектов. Решение расчётно-графических заданий, решение задач по алгоритму и др.

- Знакомство с основной и дополнительной литературой, включая справочные издания, Самостоятельная работа зарубежные источники, конспект основных положений, терминов, сведений, требующихся для запоминания и являющихся основополагающими в этой теме. Составление аннотаций к прочитанным литературным источникам и др.

### 9. МЕТОДИЧЕСКИЕ УКАЗАНИЯ ОБУЧАЮЩИМСЯ ПО ВЫПОЛНЕНИЮ САМОСТОЯТЕЛЬНОЙ РАБОТЫ

Самостоятельная работа студентов в ходе семестра является важной составной частью учебного процесса и необходима лля закрепления и углубления знаний, полученных в периол сессии на лекциях, практических и интерактивных занятиях, а также лля инливилуального изучения лиспиплины в соответствии с программой и рекоменлованной литературой. Самостоятельная работа выполняется в виде подготовки домашнего задания или сообшения по отдельным вопросам. написание и защита научно-исследовательского проекта.

Контроль качества выполнения самостоятельной (ломашней) работы может осушествляться с помошью устного опроса на лекциях или практических занятиях, обсужления полготовленных научно-исслеловательских проектов, провеления тестирования.

Устные формы контроля помогут оценить владение студентами жанрами научной речи (дискуссия, диспут, сообщение, доклад и др.), в которых раскрывается умение студентов передать нужную информацию, грамотно использовать языковые средства, а также ораторские приемы для контакта с аудиторией.

Письменные работы позволяют оценить владение источниками, научным стилем изложения, для которого характерны: логичность, точность терминологии, обобщенность и отвлеченность, насыщенность фактической информацией. Вид работы: Самостоятельное изучение разделов, Самоподготовка (проработка и повторение лекционного материала и материала учебников и учебных пособий, подготовка к лабораторным и практическим занятиям, коллоквиумам, рубежному

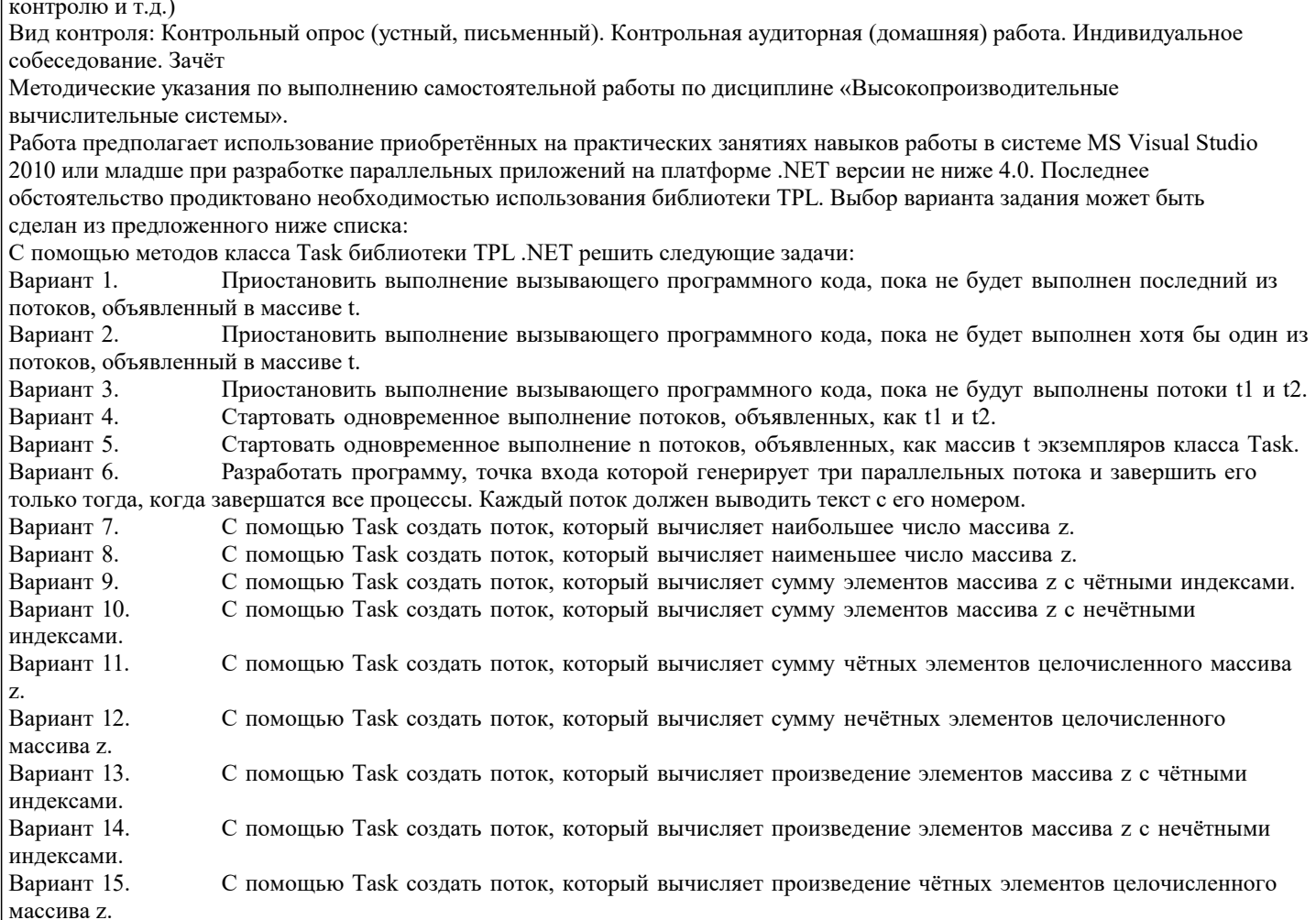